# **Variación de la cantidad de lixiviados en una columna de residuos sólidos en los rellenos sanitarios de los cantones Mejía y Ambato mediante modelación numérica**

José Elías Cuásquer Jordán<sup>a</sup>, Bélgica Estefanía Paredes Paredes<sup>a</sup>, María José Paneluisa Tituaña<sup>a</sup>, Maribel de los Angeles Chillagana Toapanta<sup>a</sup>, César Iván Álvarez Mendoza<sup>b</sup>, Lenín Javier Ramírez Cando<sup>b</sup>

<sup>a</sup> Carrera de Ingeniería Ambiental, Universidad Politécnica Salesiana Campus Sur, Av. Rumichaca s/n y Morán Valverde, Quito, Ecuador jcuasquer@est.ups.edu.ec, bparedespa@est.ups.edu.ec, mpaneluisa@est.ups.edu.ec, mchillagana@ups.edu.ec

<sup>b</sup> Grupo de Investigación de Ciencias Ambientales – GRICAM, Universidad Politécnica Salesiana Campus Sur, Av. Rumichaca s/n y Morán Valverde, Quito, Ecuador calvarez@ups.edu.ec, lramirez@ups.edu.ec

**Resumen.** El lixiviado generado por la disposición directa de residuos sólidos en el suelo de la terraza número uno del relleno sanitario "Romerillos" contamina el entorno ambiental siendo visible hasta una distancia promedio de 20 m con la presencia de cobertura vegetal seca mostrando infiltración por lixiviado y contaminación sobre el suelo, en la superficie y subterráneo. Mientras en el suelo de la terraza número uno del relleno sanitario de Ambato el entorno ambiental contaminado se visualiza a una distancia promedio de 33 m con la presencia de cobertura vegetal seca. En ambos casos (Relleno sanitario "Romerillos y Relleno sanitario de Ambato) se realizó un estudio de cuantificación de variabilidad codificada (Matlab) y espacial (ArcGis) de las características como carga hidráulica, carga de presión, porcentaje de lixiviado. Se hizo la recopilación de datos de campo para la simulación en Matlab entre los cuales se utilizó las variables velocidad de infiltración, porosidad, distancia de infiltración, parámetros Van Genuchten y tiempo, para 10 puntos de muestreo determinadas GPS Navegador. Se crearon las gráficas de estimación para cada variable a los tiempos de 10, 20, 30 y 40 min. A través de la observación de las gráficas obtenidas en Matlab se determinó que la variable carga hidráulica es inversamente proporcional a la profundidad, también se estableció que en la carga de presión su comportamiento es directamente proporcional respecto a la profundidad y para el caso porcentaje de lixiviado se observa un comportamiento inversamente proporcional a la profundidad. Todas las variables analizadas presentan un comportamiento normal debido a tipo de suelo arcilloso-limoso en el caso del relleno sanitario "Romerillos" y; franco-arenoso en el relleno sanitario de Ambato.

**Palabras Clave:** Infiltración, lixiviado, simulación, carga hidráulica, carga de presión, porcentaje de lixiviado.

## **1 Introducción**

En la actualidad los rellenos sanitarios han sido vital para la disposición final de residuos sólidos que continuamente son producto de nuestras actividades resolviendo así un problema y generando otros a causa del manejo como la producción de biogás y lixiviado, donde la presión por éste puede originar agrietamientos y fisuras en las terrazas, ingresando agua por las precipitaciones que origina mayor cantidad de gases y lixiviados contaminando el ambiente circundante [1].

El lixiviado es un efluente líquido, que se genera al tener un exceso de humedad en los residuos compactados, de tal manera que supera la capacidad de campo. Este líquido tiene carga orgánica alta, coliformes fecales, cierta concentración de metales pesados, pH bajo, entre otros parámetros [1], las infiltraciones se acumulan en el suelo ocasionando la contaminación del mismo, según Naula et al en el 2016 determina que "Uno de los recursos más importantes que tenemos son los suelos y es de gran interés para la toda la sociedad cuidar que estos no se contaminen" [2].

En los últimos tiempos se han propuesto modelos matemáticos con la finalidad de permitir conocer el fenómeno de la infiltración relacionado con las características del suelo, un modelo que se acopla es la Ecuación de Richards para calcular la cantidad de lixiviado y porcentaje que existe en el suelo donde "plantea la relación entre la humedad, la conductividad hidráulica y la succión en un medio poroso no saturado para distintos tiempos" [3].

La aplicación de la ecuación de Richards con suficiente información produce resultados precisos para estimar la infiltración, donde pueden ser obtenidos los datos para generar las funciones hidráulicas de los suelos no saturados, como una mejora que considere más adecuadamente la interacción de los procesos de infiltración y escorrentía [3]. Sierra señala que "si los datos de campo o laboratorio son escasos se pueden utilizar otros parámetros del suelo para definir sus funciones hidráulicas".

Con el presente estudio se pretende entender, desde lo conceptual, la comparación de la cantidad de lixiviados presentes en los rellenos sanitarios del cantón Mejía y Ambato, con lo cual determinar el comportamiento que tiene el suelo a la presión del lixiviado a una determinada profundidad y un tiempo aplicable al caso de estudio. Para el desarrollo del objetivo general se plantearon los siguientes objetivos específicos: a) Identificar las zonas que presenten retención de lixiviado en el suelo mediante información espacial a una escala de colores de distribución, b) Plantear un modelo que describa mediante curvas, la carga de presión, carga hidráulica y contenido de lixiviado para simulaciones de 10, 20, 30 y 40 minutos, y; c) Desarrollar la solución numérica para modelar el comportamiento de infiltración en el suelo por lixiviado mediante el software matemático para el caso de estudio.

## **2 Materiales y Método**

Para el desarrollo de este estudio se ejecutaron las siguientes actividades:

- Se realizó una revisión bibliográfica para la determinación de los modelos matemáticos a utilizar en el estudio.
- Se visitaron los rellenos sanitarios (Mejía y Ambato), para la identificación de las zonas que presentan retención de lixiviado en el suelo.
- Con la ayuda del GPS se tomaron las coordenadas del lugar y de los puntos de muestreo, en donde posteriormente se realizó el levantamiento del área con el uso de los programas (ArcGis y Matlab)
- Se analizaron los resultados obtenidos de los dos rellenos sanitarios.

## **2.1 Fase de campo**

**Actividad 1.** Delimitación del área de estudio

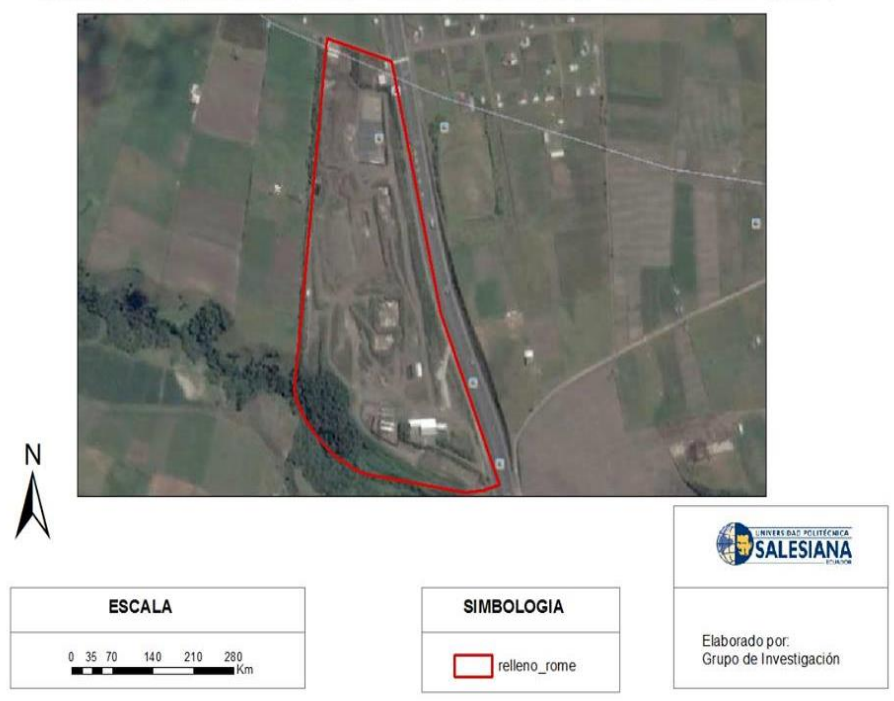

El trabajo se realizó en los rellenos sanitarios del cantón Mejía y Ambato. MAPA DE UBICACIÓN DEL RELLENO "ROMERILLO" DEL CANTÓN MEJÍA

**Fig. 1.** Ubicación del relleno sanitario en el cantón Mejía.

 $\int 15$ 

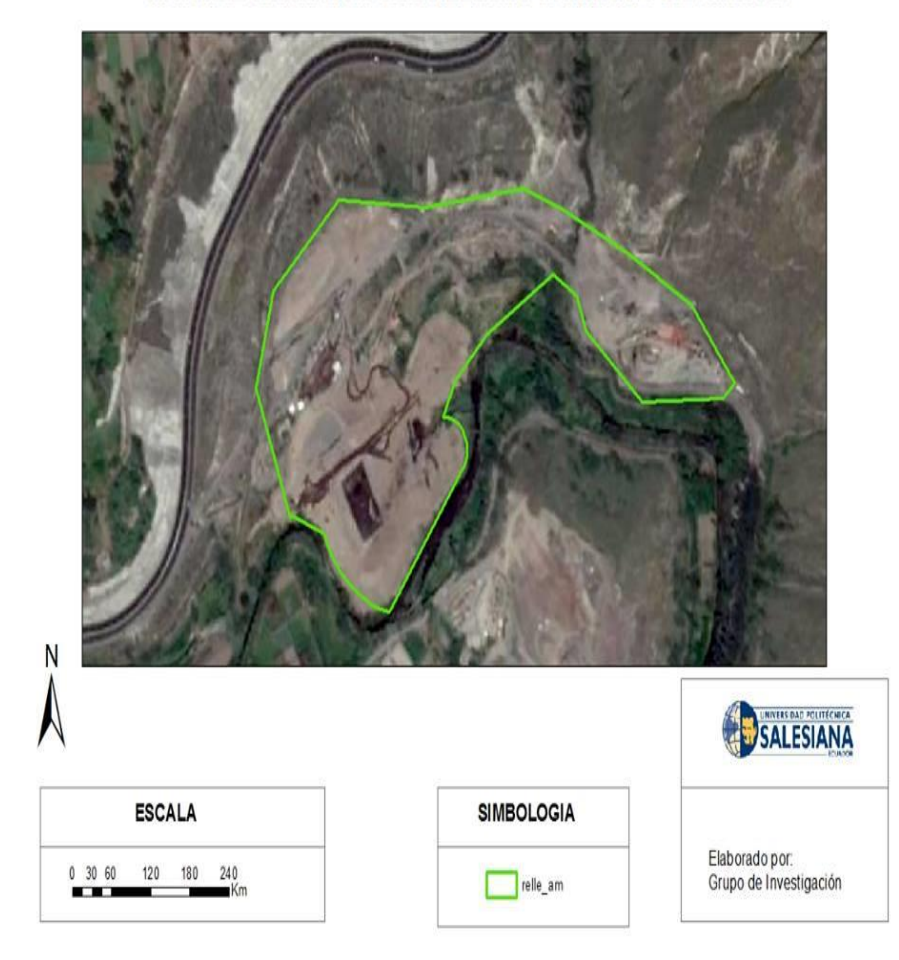

MAPA DE UBICACIÓN DEL RELLENO SANITARIO DE AMBATO

**Fig. 2.** Ubicación del relleno sanitario en el cantón Ambato.

**Actividad 2.** Levantamiento perimetral del área de estudio

Con el apoyo de un GPS navegador se procedió a la toma de coordenadas WGS 84 17 S. Se identificaron los puntos de muestreo en los dos lugares de estudio.

## **Actividad 3.**

Una vez definidos los puntos de muestreo se procedió a medir en campo las variables necesarias para la simulación en Matlab.

#### **2.2 Fase de simulación**

#### **Actividad 1:** Mediciones en campo

Los coeficientes de las ecuaciones fueron determinadas por:

## • **Velocidad de infiltración**

Se realizó el muestreo con un infiltró metro casero, herramientas como un cilindro, funda plástica, y una muestra de lixiviado los cuales ayudaron a determinar la velocidad de infiltración.

#### • **Conductividad hidráulica**

Para calcular la conductividad hidráulica se ejecutó una prueba de gravimetría al suelo para conocer la textura de suelo y verificar la conductividad hidráulica en tablas ya establecidas.

## • **Cabeza de succión inferior**

En el laboratorio se determinó la curva de succión h (θ) por los métodos de la columna colgante. Para este método se tomó en cuenta lo siguiente:

## o **Muestra de suelo con lixiviado**

Los datos de entrada son textura, densidad del suelo, capacidad de campo o contenido de humedad 15 cm de succión y punto de marchitez o contenido de humedad a presión atmosférica y la densidad de suelo.

Las características granulométricas del suelo se determinaron por las texturas del suelo.

#### o **Porosidad**

La porosidad se determinó en tablas de acuerdo al tipo de suelo, el cual es identificado por la forma que esta toma.

### **Actividad 2:** Codificación en Matlab

Las variables medidas en campo y variables previa consulta bibliográfica se incluyeron en el script que relacionan los modelos de Van Genuchten (característica del suelo) y Richards (infiltración de un contaminante en una superficie) obteniendo curvas de carga hidráulica, carga de presión y porcentaje de lixiviado a partir de su relación.

Para desarrollar la solución numérica para el comportamiento de infiltración en el suelo por lixiviado se utilizó el software matemático basado en la ecuación de

Richards con el cual se obtuvo en el programa Matlab R2014a, las simulaciones para los diferentes escenarios de la simulación.

A continuación se presenta el script realizado Matlab para un tiempo de 10 minutos para determinar la gráfica de las tres variables mencionadas para el relleno sanitario de Ambato:

```
función richards
  %Simulación para el relleno Sanitario de Ambato 
  %------------------------------------------------------------
  L = 200; <br> 8 longitud [L]
  s1 = 0.00332; \text{velocity} = \text{velocity} = \text{velocity} = \text{velocity} = \text{velocity} = \text{height}s2 = 0; % cabeza de succión inferior [L]<br>
T = 10; % tiempo máximo [T]
                                  % tiempo máximo [T]
  qr = 0.218; \frac{1}{2} constante
  f = 0.44;<br>
a = 0.0115;<br>
\frac{1}{2} \frac{1}{2} \frac{1}{2} \frac{1}{2} \frac{1}{2} \frac{1}{2} \frac{1}{2} \frac{1}{2} \frac{1}{2} \frac{1}{2} \frac{1}{2} \frac{1}{2} \frac{1}{2} \frac{1}{2} \frac{1}{2} \frac{1}{2} \frac{1}{2} \frac{1}{2} \frac{1}{2} \frac{1a = 0.0115;<br>
n = 2.03;<br>
a = 0.0115;<br>
a = 2.03;<br>
a = 0.0115;<br>
a = 0.0115;<br>
a = 0.0115;
                                 % van Genuchten parameter
  ks = 31.6; % % conductidad saturada [L/T]x = 1inspace(0,L,100);
  t = 1inspace(0,T,25);
  options=odeset('RelTol',1e-4,'AbsTol',1e-
4,'NormControl','off','InitialStep',1e-7)
   u =pdepe(0,@unsatpde,@unsatic,@unsatbc,x,t,options,s1,s2,qr,f,a,n,k
s):
  figure; 
  title('Richards Equation Numerical Solution, computed with 
100 mesh points');
  subplot (1,3,1);
  plot (x,u(1:length(t),:)); 
  xlabel('Profundidad [L]');
  ylabel('Carga de Presión [L]');
  subplot (1,3,2);
  plot (x,u(1:length(t),:)-(x'*ones(1,length(t))));
  xlabel('Profundidad [L]');
  ylabel('Carga Hidráulica [L]');
  for j=1:length(t)
       for i=1: length (x)[q(i,i),k(i,i),c(i,i)]=sedprop(u(i,i),qr,f,a,n,ks);
        end
  end
  subplot (1,3,3);
  plot (x,q(1:length(t),:)*100)xlabel('Profundidad [L]');
  ylabel('Contenido Lixiviado [%]');
```

```
% -----------------------------------------------------------
  function [c,f,s] = unsatpde(x,t,u,DuDx,s1,s2,qr,f,a,n,ks)
  [q, k, c] = sedprop(u, qr, f, a, n, ks);f = k.*DuDx-k;s = 0;<br>\frac{1}{2} -----
          % -----------------------------------------------------------
  function u0 = unsatic(x, s1, s2, qr, f, a, n, ks)
  u0 = -200+x;if x < 10 u0 = -0.5; end
  % -----------------------------------------------------------
  function [pl,ql,pr,qr]
unsatbc(xl,ul,xr,ur,t,s1,s2,qr,f,a,n,ks)
  pl = sl;ql = 1;pr = ur(1) - s2;ar = 0;%------------------- soil hydraulic properties --------------
  function [q, k, c] = sedprop(u,qr, f,a,n,ks)
  m = 1 - 1/n;if u >= 0
       c=1e-20;
       k=ks;
      q=f;else
      q=qr+(f-qr) *(1+(-a*u)^n)^-m;
      c=((f-qr)*n*m*a*(-a*u)^(n-1))/((1+(-a*u)^n)^(m+1))+1.e-
20;
      k=ks*( (q-qr)/(f-qr))^0.5*(1-(1-((q-qr)/(f-
qr))^(1/m))^m)^2;
  end
```
## **Actividad 3:**

Una vez que se realizó la simulación, con los resultados numéricos obtenidos se generó una base de datos.

#### **2.3 Ecuaciones a Utilizar**

En el estudio las ecuaciones que se utilizaron las siguientes fórmulas:

#### **2.3.1 Ecuación de Darcy:**

El movimiento del fluido es dado de mayor a menor potencial. La ley de Darcy (1856) está dada por:

$$
q = -K\nabla H \tag{1}
$$

En donde: q es el caudal por unidad de área [m/s], K es la conductividad hidráulica [m/s], H es la cabeza hidráulica.

En la zona no saturada, la conductividad hidráulica es función del contenido de agua en el suelo, expresándose como K=K (2); por el contrario, en la zona saturada, K es independiente de 2 [4], por lo tanto, la ley de Darcy para la zona no saturada se puede expresar como:

$$
\vec{q} = -K(\theta)\nabla H \tag{2}
$$

Y en cada dirección como:

$$
q_{x} = -K(\theta) \frac{\partial \psi}{\partial x}
$$
 (3)

$$
q_{y} = -K(\theta) \frac{\partial \psi}{\partial y}
$$
 (4)

Para el elemento mostrado, se determina el movimiento del agua en dirección unidimensional, donde qx es el gasto de entrada y qx+∆x es el gasto de salida. Teniendo en cuenta el concepto de conservación de masa se obtiene:

masa de entrada - masa de salida = masa neta

m. entrada = 
$$
p \cdot q_x \Delta_y \Delta_z \Delta_t
$$
 (5)

m. salida = 
$$
p \cdot (q_{x + \Delta x}) \Delta_v \Delta_z \Delta_t
$$
 (6)

$$
m. neta = (p. qx - p. qx + \Delta x) \Deltay \Deltat
$$
 (7)

Combinando la ecuación de continuidad y de la de Darcy, Obtenemos la ecuación general de flujo:

$$
\frac{\partial \theta}{\partial \theta} = \frac{\partial}{\partial x} \left[ K(\theta) \frac{\partial \psi}{\partial x} \right] + \frac{\partial}{\partial y} \left[ K(\theta) \frac{\partial \psi}{\partial y} \right] + \frac{\partial}{\partial z} \left[ K(\theta) \frac{\partial \psi}{\partial z} \right] + \frac{\partial K(\theta)}{\partial \theta} \tag{8}
$$

#### **2.3.2 Ecuación de Richards**

La ecuación de Richards, es la integración numérica de las variaciones de humedad, tensión y conductividad hidráulica. La ecuación que rige el flujo en la zona no saturada [5], se obtiene combinando la ley de Darcy con la ecuación de continuidad, que para un flujo vertical en una dimensión se escribe como:

$$
C(h)\frac{\delta h}{\delta t} = \frac{\delta}{\delta z} \left[ K(h) \left( \frac{\delta h}{\delta z} - 1 \right) \right]
$$
 (9)

En donde: C (h) es la capacidad específica de humedad  $(L^{-1})$ ; K es la conductividad hidráulica (LT<sup>-1</sup>); z es la coordenada vertical (L), positiva hacia abajo; h es la altura de presión (L), función del contenido volumétrico de agua  $\theta$  (L<sup>3</sup> L<sup>-3</sup>). Para obtener la solución de la ecuación de flujo vertical en una dimensión, se requiere especificar las condiciones iniciales y de borde apropiadas. La condición inicial está dada por la altura de presión h en todo el perfil y las condiciones de borde que pueden ser aplicadas son la condición de potencial o condición de flujo [6].

## **2.3.3 Ecuación de Van Genutchen**

Es la ecuación que indica la curva característica del suelo<br>  $\theta(\psi) = \theta \tau + \frac{\theta s + \theta r}{[1 + (\alpha|\psi|)^n]^{1-1/n}}$  **(20)**

Donde:  $\theta(\psi)$  es la curva de retención de agua [L<sup>3</sup>L<sup>-3</sup>],  $|\psi|$  es la presión de succión ([L] o cm de agua),  $\theta$ s es el contenido de agua saturada [L<sup>3</sup>L<sup>-3</sup>],  $\theta$ r es el contenido de agua residual  $[L^3L^{-3}]$  [7].

## **2.3.4 Análisis de resultados**

Se procedió al análisis de los resultados obtenidos por las herramientas de Matlab de acuerdo a cada una de las variables establecidas.

## **3. Resultados**

**3.1 Lugar:** Relleno Sanitario "Romerillos"

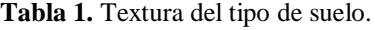

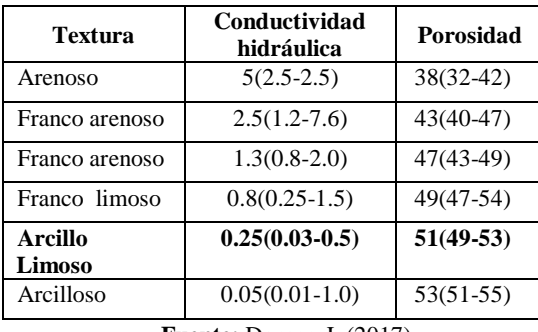

**Fuente:** Dorner, J. (2017)

**Tabla 2.** Valores requeridos para la simulación.

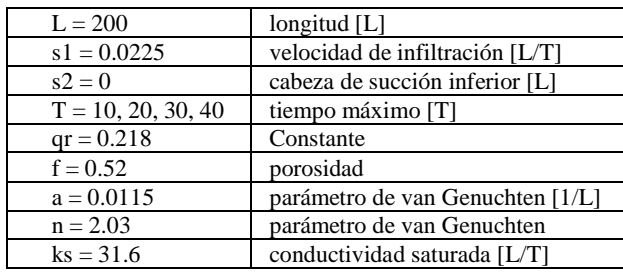

**Fuente:** Matlab R2014a

| <b>VARIABLE</b>           | <b>TIEMPO</b><br>(min) | <b>MÍNIMO</b> | <b>MÁXIMO</b> | <b>SD</b> | <b>PROMEDIO</b> | CV(%) |
|---------------------------|------------------------|---------------|---------------|-----------|-----------------|-------|
| Carga<br>hidráulica       | 10                     | $-190$        | $-137,37$     | 37,22     | $-163,69$       | 23    |
|                           | 20                     | $-195,32$     | $-142,075$    | 37,65     | $-168,70$       | 22    |
|                           | 30                     | $-197,14$     | $-149.38$     | 33,77     | $-173,26$       | 19    |
|                           | 40                     | $-199,28$     | $-155,65$     | 33,85     | $-178,45$       | 23    |
| Carga de<br>presión       | 10                     | $-189,15$     | $-135,27$     | 38,10     | $-162,21$       | 23    |
|                           | 20                     | $-183,2$      | $-140$        | 30,55     | $-161,60$       | 19    |
|                           | 30                     | $-189,15$     | $-143,19$     | 32,50     | $-166,17$       | 20    |
|                           | 40                     | $-183,65$     | $-148,87$     | 24,38     | $-165,61$       | 16    |
| Contenido de<br>lixiviado | 10                     | 0,53547       | 0,33476       | 0,14      | 0,44            | 33    |
|                           | 20                     | 0,56227       | 0,32912       | 0.16      | 0,45            | 37    |
|                           | 30                     | 0,5591        | 0,32348       | 0,17      | 0,44            | 38    |
|                           | 40                     | 0,5856        | 0,3202        | 0.16      | 0.45            | 39    |

**Tabla 3.** Datos obtenidos en la simulación

**Fuente:** Resultados herramienta Matlab

En la tabla 3 muestra las estadísticas descriptivas de las variables obtenidas de la simulación de Matlab, agrupadas por tiempo de simulación (carga hidráulica, carga de presión, porcentaje de lixiviado).

En general presentaron coeficientes de variación mayor en la simulación de 10 minutos tanto para carga de presión y carga hidráulica. Pero se evidenció la disminución de CV en la variable de porcentaje de lixiviado en el tiempo de 10 minutos.

#### **3.2 Curvas obtenidas en Matlab**

Mediante la relación de los modelos Van Genuchten y Richards se obtuvo las curvas a partir de ecuaciones diferenciales ordinarias [8]. Los resultados se presentaron de manera gráfica mediante curvas de distintos colores a una cierta profundidad, además de la viabilidad de cada uno de los parámetros analizados. A continuación se muestran cada una de las variables agrupadas de acuerdo al tiempo.

 $\left\lceil \begin{array}{c} 22 \end{array} \right\rceil$ 

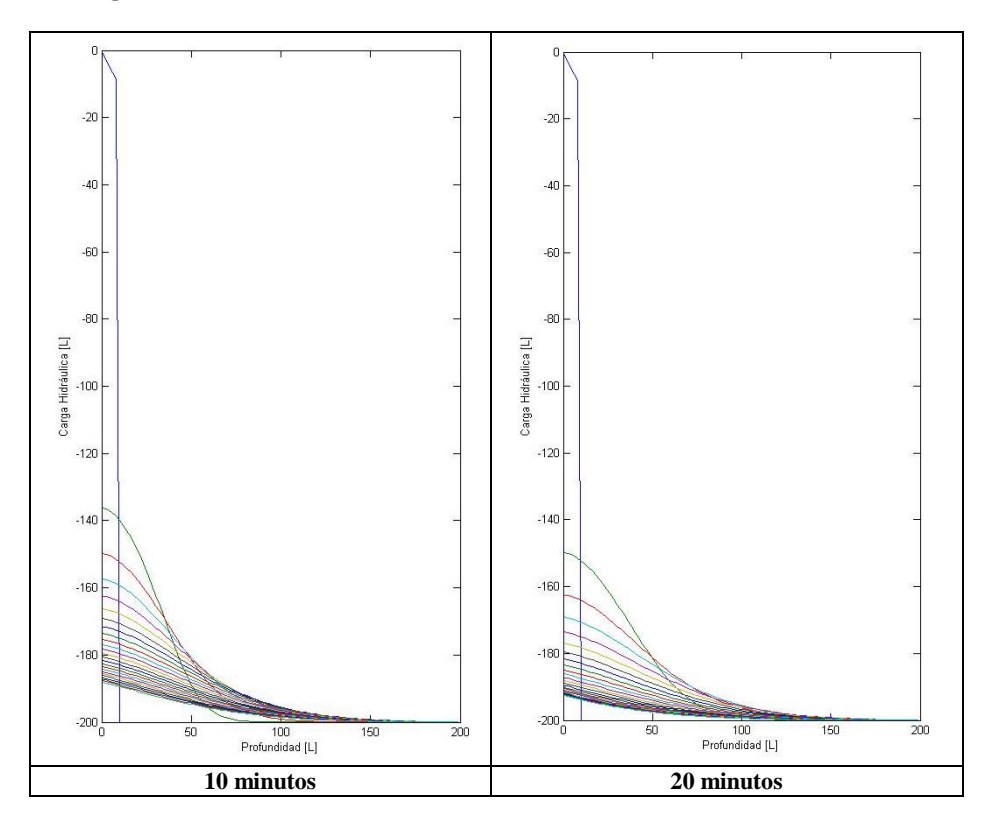

**Carga hidráulica.** 

 $\left( \begin{array}{c} 23 \end{array} \right)$ 

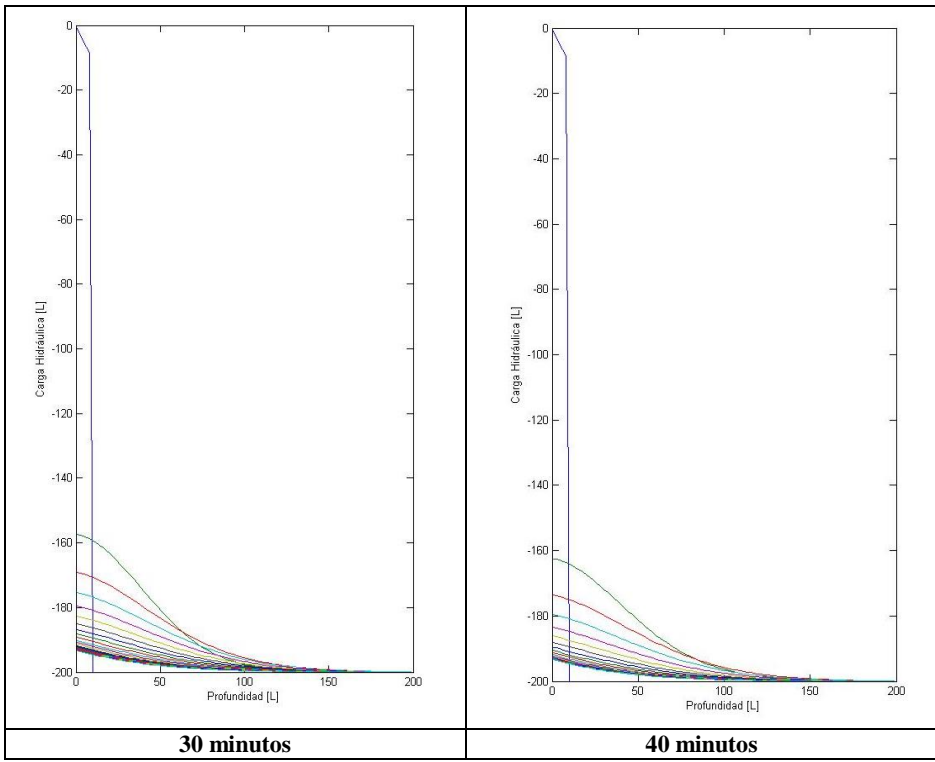

**Fig. 3**. Tendencia de la Carga Hidráulica a diferentes profundidades de suelo.

En la Figura 3 indica el comportamiento de la variable carga hidráulica a una cierta profundidad y tiempo. La carga hidráulica nos indica el volumen de lixiviado que se encuentra en el suelo. Por lo tanto a mayor profundidad menor carga hidráulica por lo cual al hacer la simulación en los diferentes tiempos (10, 20, 30 y 40 minutos) podemos determinar que: a) para un tiempo de 10 minutos al tener la profundidad de 51,24cm su carga hidráulica es de -179,79, así sucesivamente hasta llegar a una profundidad de 178,87cm aproximadamente siendo su carga hidráulica -190; b) para 20 minutos para una profundidad de 55,88cm su carga hidráulica es de -195,32. Esto acurre sucesivamente hasta llegar a una profundidad de 140cm aproximadamente siendo su carga hidráulica de -142,075; c) en 30 minutos a una profundidad de 99,07cm su carga hidráulica es de -197,14, así progresivamente hasta llegar a una profundidad de 161,68cm aproximadamente siendo su carga hidráulica de -149,38 y para d) a 40 minutos de simulación, se comenzó con una profundidad de 118,64cm, su carga hidráulica es de -199,28; sucesivamente hasta llegar a una profundidad de 163,48cm aproximadamente siendo su carga hidráulica de -155,65.

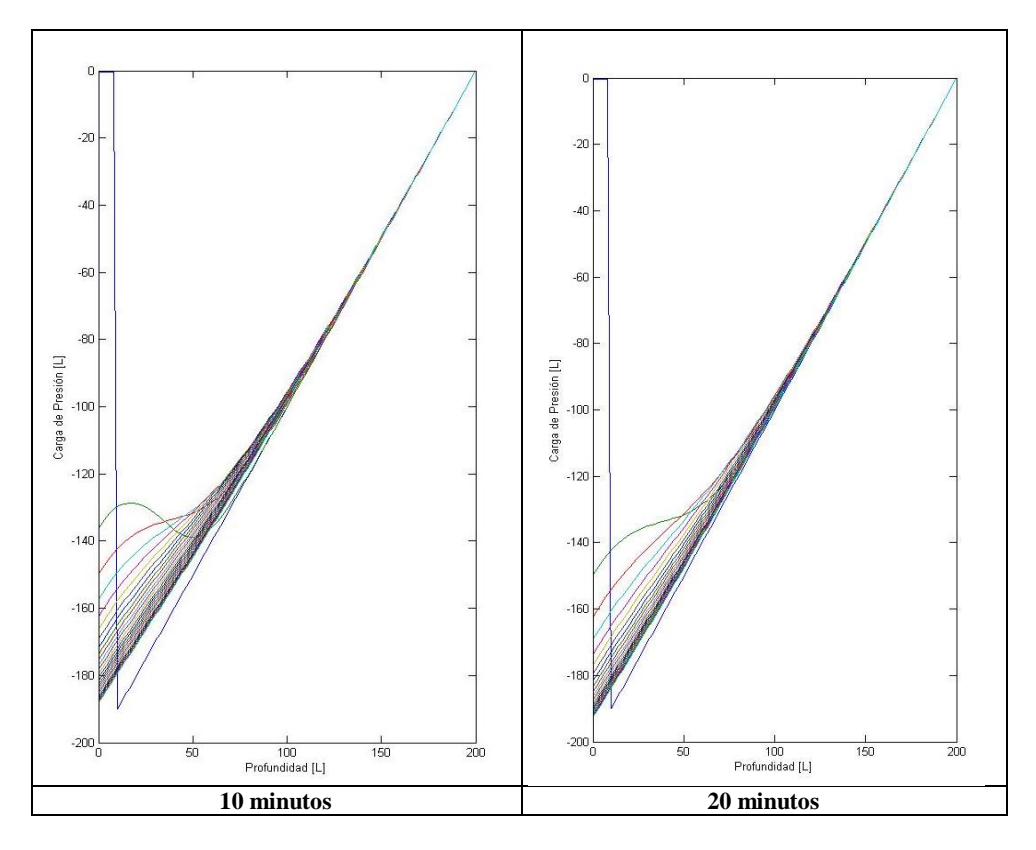

**Carga de presión.** 

 $\left( \begin{array}{c} 25 \end{array} \right)$ 

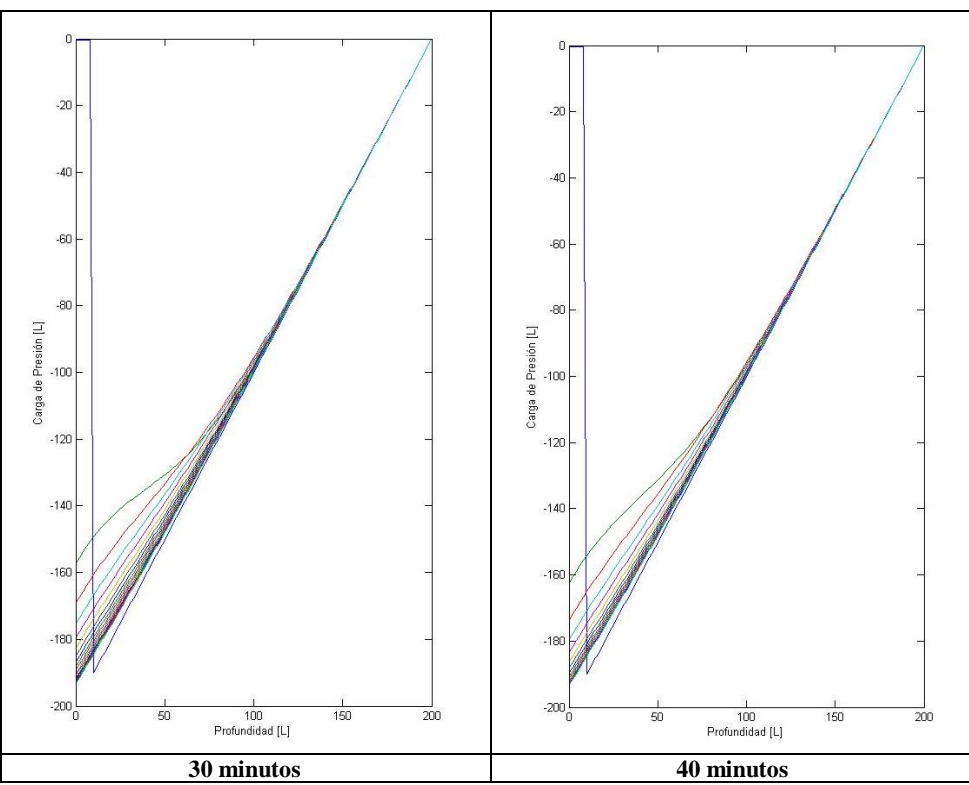

**Fig. 4**. Tendencia de la Carga de Presión a diferentes profundidades de suelo.

En la Figura 4 indica la presión que ejerce el peso del lixiviado en el suelo a una cierta profundidad y tiempo; además se observa que en todas las simulaciones la presión tiende a aumentar a medida que la profundidad es mayor por lo cual en las simulaciones tenemos: a) para 10 minutos, la carga de presión es de -189,15; a una profundidad de 2,417cm, así hasta llegar a una profundidad de 200,14cm aproximadamente siendo su carga presión de -135,27; b) en la simulación de 20 minutos a una profundidad de 21,26cm la carga de presión será -183,2; esto aumenta hasta llegar a una profundidad de 200,00cm siendo su carga presión de -140 c) a 30 minutos a una profundidad de 46cm su carga de presión será -189,15 hasta llegar a una profundidad de 193cm aproximadamente siendo su carga presión de -143,19; finalmente c) en 40 minutos, a una profundidad 2,158cm su carga de presión será - 183,65. Esto ocurre a lo largo de la simulación hasta llegar a una profundidad de 200 cm aproximadamente siendo su carga presión de -148,87.

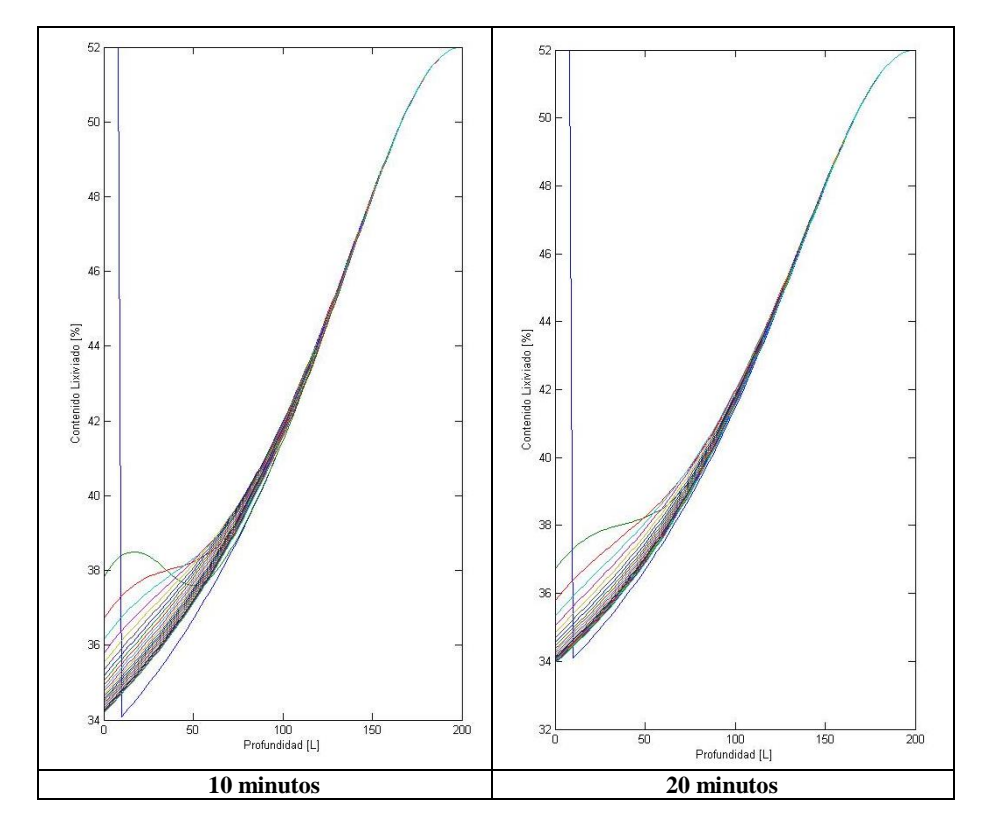

**Porcentaje de lixiviado.**

 $\left( \begin{array}{c} 27 \end{array} \right)$ 

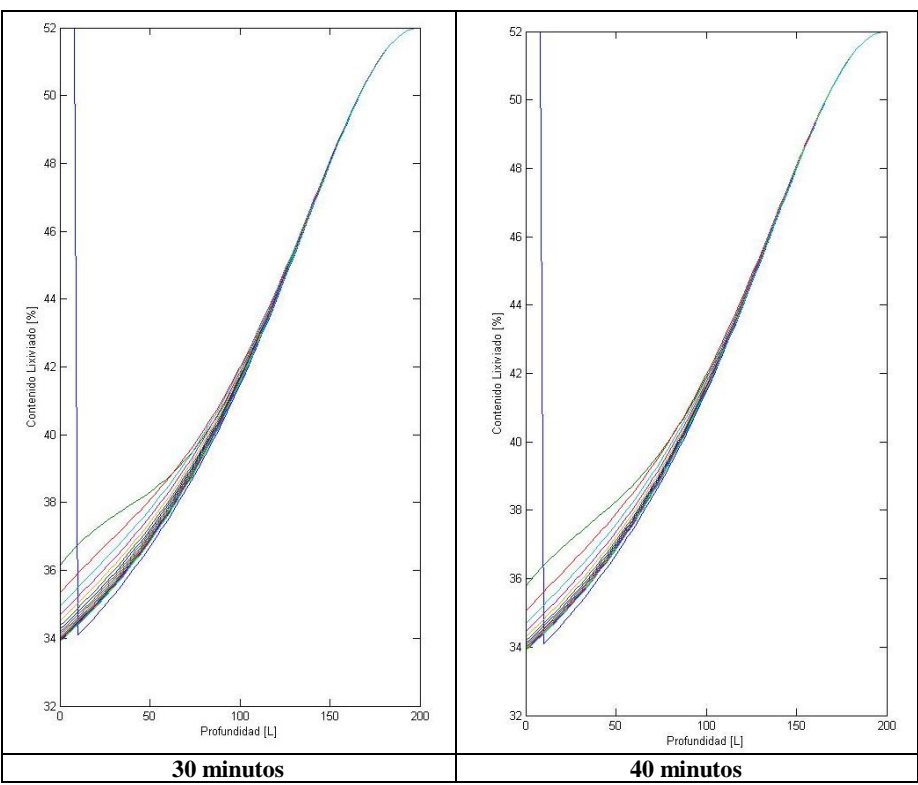

**Figura 5**. Tendencia del Porcentaje de Lixiviado a diferentes profundidades de suelo.

En la Figura 5 indica el porcentaje de lixiviado presente en el suelo, además se determinó que el suelo llega a un punto de saturación, con lo cual a mayor profundidad menor será la filtración de lixiviado, la simulación a los tipos determinados nos muestra que ocurre esto: a) en la simulación de 10 minutos, tenemos que se mantiene constante en 0cm con un 53% de lixiviado, pero al aumentar la profundidad del suelo el porcentaje acumulado del lixiviado va disminuyendo gradualmente. En la profundidad de 70cm existe una acumulación del lixiviado de 49%. Al llegar a la profundidad de 100cm se distingue que el lixiviado disminuye a un 33% y esto va aumentando en relación a la profundidad del suelo, b) a 20 minutos de simulación, se mantiene constante el porcentaje de lixiviado existe ya que en 0cm hay una presencia del 52% de lixiviado, ese porcentaje va disminuyendo has llegar los 70cm con una acumulación del lixiviado de 56%. Pasado a los 100cm comienza a disminuir la acumulación de lixiviado (32%) lo mismo ocurre a una profundidad de 120cm (29%), c) en 30 minutos, se mantiene constante en 0cm con un 52% de lixiviado, al aumentar la profundidad del suelo el porcentaje acumulado del lixiviado va disminuyendo gradualmente. A una profundidad de 70cm existe una acumulación del lixiviado de 44%. Al llegar a la profundidad de 100cm se distingue que el lixiviado disminuye a un 32%, esta acumulación va aumentando a mayor profundidad y; d) para la simulación de 40 minutos se mantiene constante en 0cm con un 52% de acumulación de lixiviado, al aumentar la profundidad del suelo el porcentaje

acumulado del lixiviado va disminuyendo gradualmente. A una profundidad de 70cm existe una acumulación del lixiviado de 39%. Al llegar a la profundidad de 100cm se distingue que el lixiviado disminuye a un 32%.

**3.2 Lugar:** Relleno Sanitario de Ambato

| <b>Textura</b>                                   | Conductividad<br>hidráulica | Porosidad   |  |  |  |
|--------------------------------------------------|-----------------------------|-------------|--|--|--|
| Arenoso                                          | $5(2.5-2.5)$                | $38(32-42)$ |  |  |  |
| Franco<br>arenoso                                | $2.5(1.2-7.6)$              | $43(40-47)$ |  |  |  |
| Franco<br>arenoso                                | $1.3(0.8-2.0)$              | 47(43-49)   |  |  |  |
| Franco limoso                                    | $0.8(0.25-1.5)$             | 49(47-54)   |  |  |  |
| Arcillo<br>Limoso                                | $0.25(0.03-0.5)$            | $51(49-53)$ |  |  |  |
| Arcilloso                                        | $0.05(0.01-1.0)$            | $53(51-55)$ |  |  |  |
| $F_{\text{total}}$ $D_{\text{total}}$ $I$ (2017) |                             |             |  |  |  |

**Tabla 4.** Textura del tipo de suelo.

**Fuente:** Dorner, J. (2017)

**Tabla 5.** Valores requeridos para la simulación.

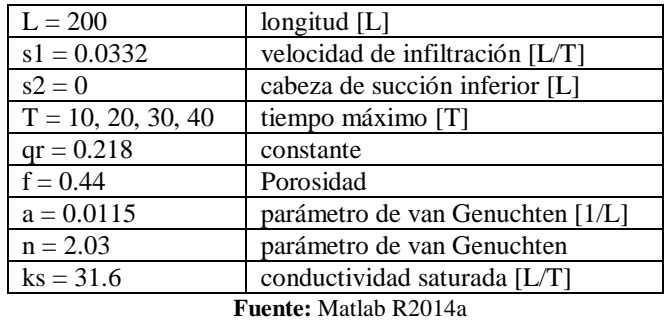

| <b>VARIABLE</b>           | <b>TIEMPO</b><br>(min) | MÍNIMO    | <b>MÁXIMO</b> | <b>SD</b> | <b>PROMEDIO</b> | CV(% |
|---------------------------|------------------------|-----------|---------------|-----------|-----------------|------|
| Carga<br>hidráulica       | 10                     | $-200$    | $-197,42$     | 52,17     | $-198,71$       | 33   |
|                           | 20                     | $-195,77$ | $-184,04$     | 52,47     | $-189.91$       | 30   |
|                           | 30                     | $-200,68$ | $-171,22$     | 44,10     | $-185,95$       | 31   |
|                           | 40                     | $-187,74$ | $-150,52$     | 37,85     | $-169,13$       | 33   |
| Carga de<br>presión       | 10                     | $-173,04$ | $-180,11$     | 45,33     | $-176,58$       | 37   |
|                           | 20                     | $-225,41$ | $-197,65$     | 49,74     | $-211,53$       | 32   |
|                           | 30                     | $-184.54$ | $-206,41$     | 32,85     | $-195,48$       | 26   |
|                           | 40                     | $-199.05$ | $-214,33$     | 36,65     | $-206.69$       | 27   |
| Contenido de<br>lixiviado | 10                     | 0,54301   | 0,36147       | 0,17      | 0.45            | 30   |
|                           | 20                     | 0,55987   | 0,34782       | 0,16      | 0.45            | 37   |
|                           | 30                     | 0,5501    | 0,35365       | 0,14      | 0.45            | 38   |
|                           | 40                     | 0,57852   | 0,34417       | 0.15      | 0.46            | 42   |

**Tabla 6.** Datos obtenidos en la simulación.

**Fuente:** Resultados herramienta Matlab

En la tabla 6 como en el caso anterior muestra las estadísticas descriptivas de las variables obtenidas de la simulación de Matlab, agrupadas por tiempo de simulación (carga hidráulica, carga de presión, porcentaje de lixiviado).

#### **Curvas obtenidas en Matlab**

Igualmente como en el estudio anterior del relleno sanitario "Romerillos" se obtuvo las curvas a partir de ecuaciones diferenciales ordinarias; estos resultados se presentaron de manera gráfica mediante curvas de distintos colores a una cierta profundidad, además de la viabilidad de cada uno de los parámetros analizados. A continuación se muestran cada una de las variables agrupadas de acuerdo al tiempo.

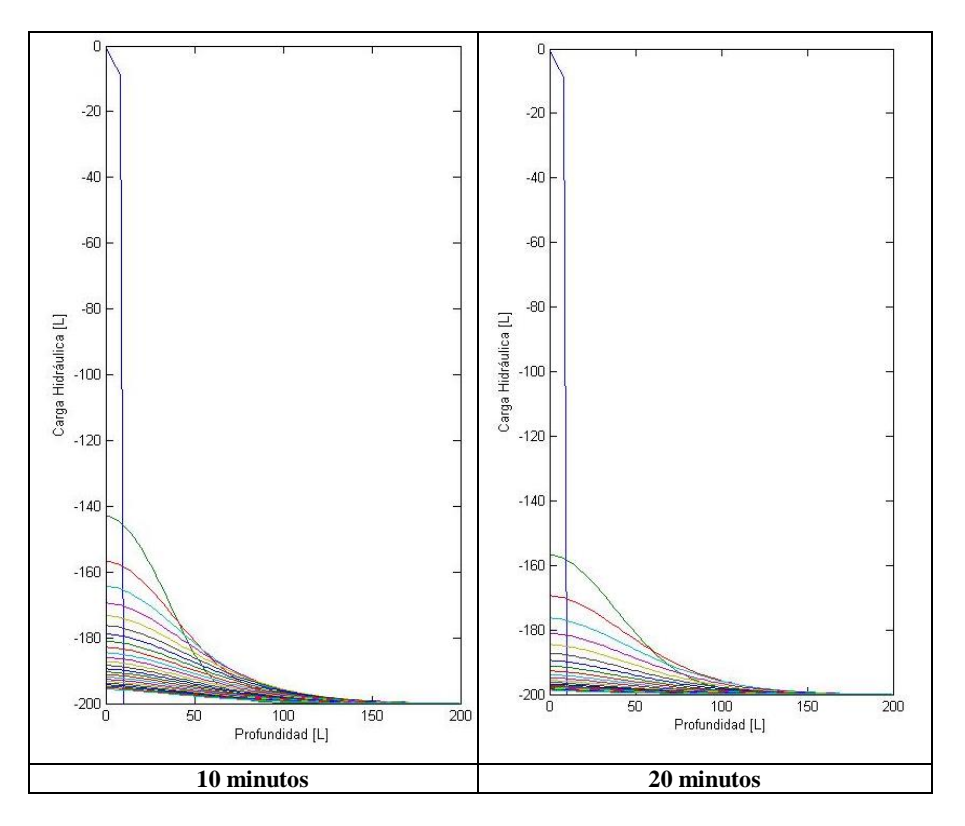

**Carga hidráulica.** 

 $\left( \begin{array}{c} 31 \end{array} \right)$ 

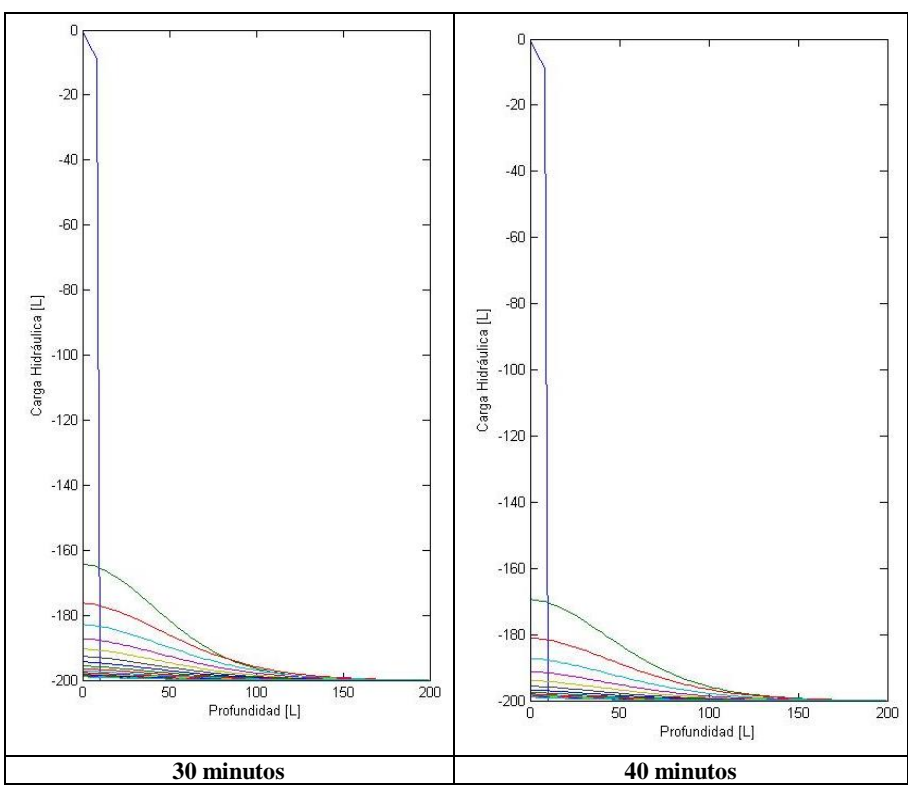

**Fig. 6**. Tendencia de Carga Hidráulica a diferentes profundidades de suelo.

En la Figura 6 indica el comportamiento de la variable carga hidráulica a una cierta profundidad y tiempo. La carga hidráulica nos indica el volumen de lixiviado que se encuentra en el suelo. Por lo tanto como se observa a mayor profundidad menor carga hidráulica por lo cual al hacer la simulación a: a) 10 minutos al tener la profundidad de 51,24cm su carga hidráulica es de -200, así sucesivamente hasta llegar a una profundidad de 178,87cm con una carga hidráulica -197,42 para; b) 20 minutos para una profundidad de 55,88cm su carga hidráulica es de -195,77 hasta llegar a una profundidad de 140cm aproximadamente siendo su carga hidráulica de -184,04; c) en 30 minutos a una profundidad de 99,07cm su carga hidráulica es de -200,68 progresivamente hasta llegar a una profundidad de 161,68cm con una carga hidráulica de -171,22 y para; d) 40 minutos de simulación, se comenzó con una profundidad de 118,64cm con carga hidráulica es de -187,74; sucesivamente hasta llegar a una profundidad de 163,48cm aproximadamente siendo su carga hidráulica de -150,52.

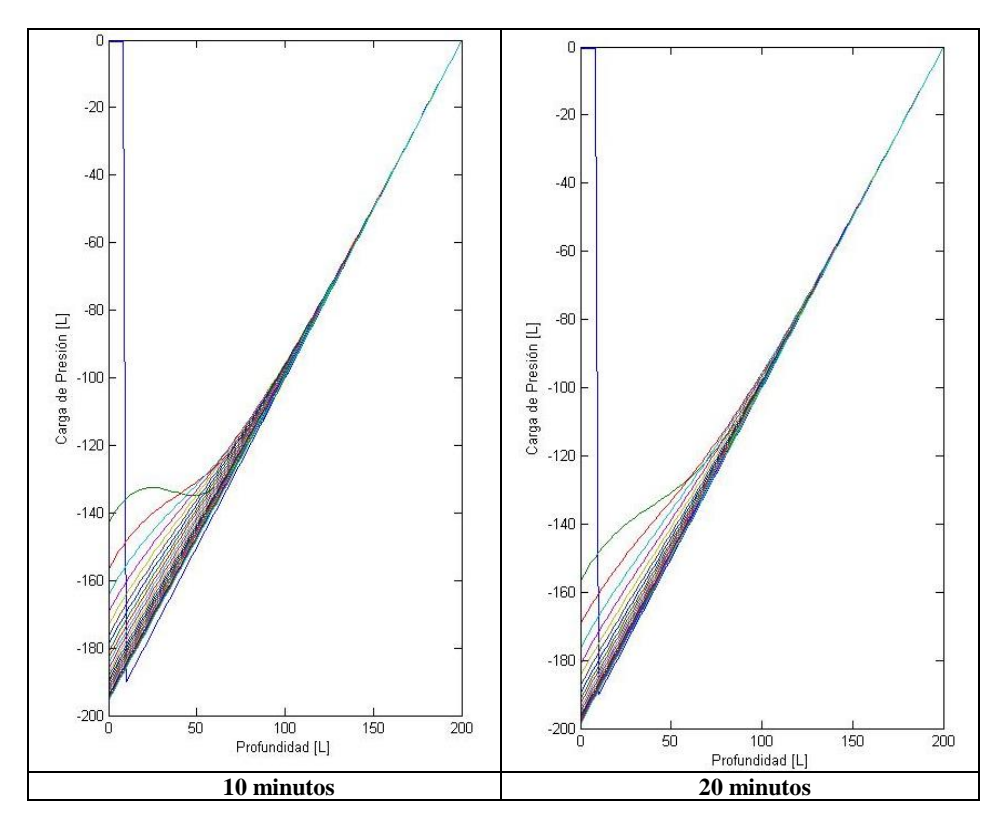

**Carga de Presión.**

 $\left( \begin{array}{c} 33 \end{array} \right)$ 

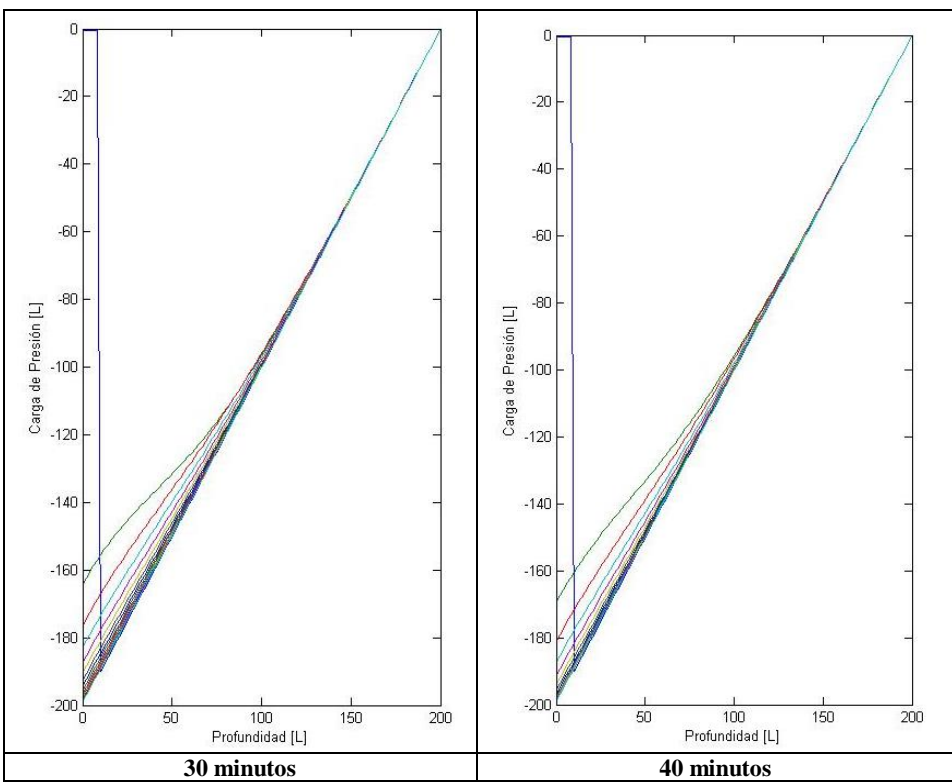

**Fig. 7**. Tendencia de la Carga de Presión a diferentes profundidades de suelo.

En la Figura 7 indica la presión que ejerce el peso del lixiviado en el suelo a una cierta profundidad y tiempo; además se observa que en todas las simulaciones la presión tiende a aumentar a medida que la profundidad es mayor por lo cual en las simulaciones tenemos: a) 10 minutos la carga de presión es de -173,04 a una profundidad de 2,417cm, así hasta llegar a una profundidad de 200,14cm aproximadamente siendo su carga presión de -180,11; b) en 20 minutos a una profundidad de 21,26cm la carga de presión será -225,41; esto aumenta hasta llegar a una- profundidad de 200cm siendo su carga presión de -197,65 c) a 30 minutos a una profundidad de 46cm su carga de presión será -184,54 hasta llegar a una profundidad de 193cm aproximadamente siendo su carga presión de -206,41; finalmente c) en 40 minutos, a una profundidad 2,158cm su carga de presión será -199,05; esto ocurre a lo largo de la simulación hasta llegar a una profundidad de 200 cm aproximadamente siendo su carga presión de -214,33.

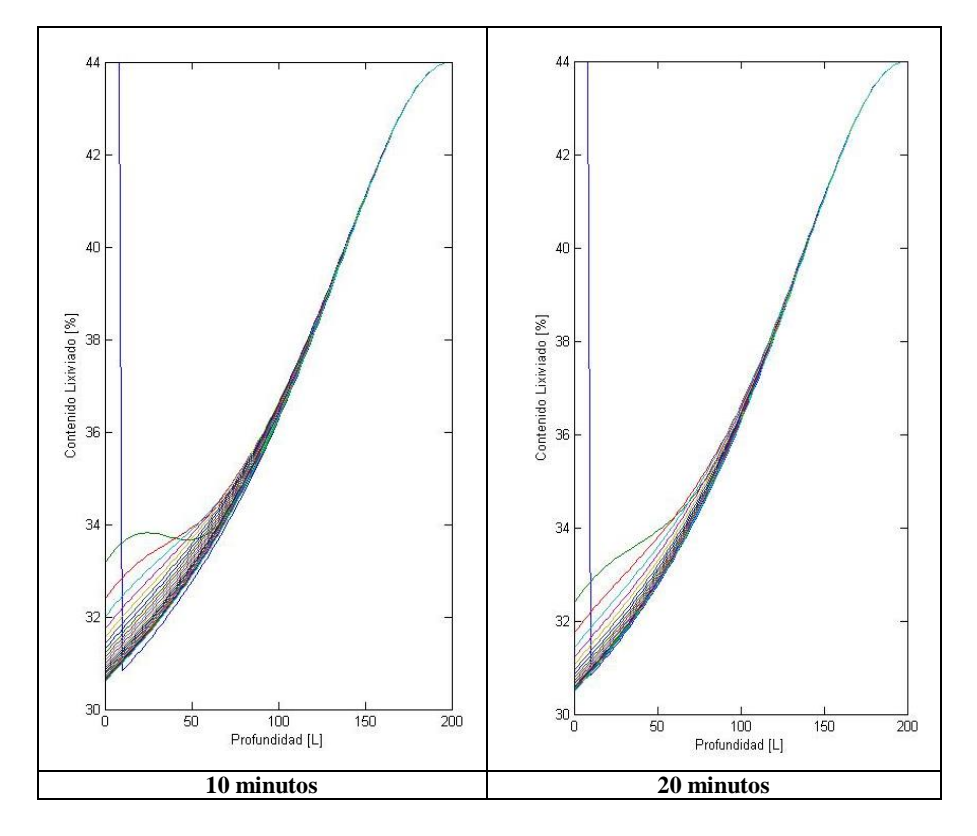

# **Porcentaje de lixiviado**

 $\left( \begin{array}{c} 35 \end{array} \right)$ 

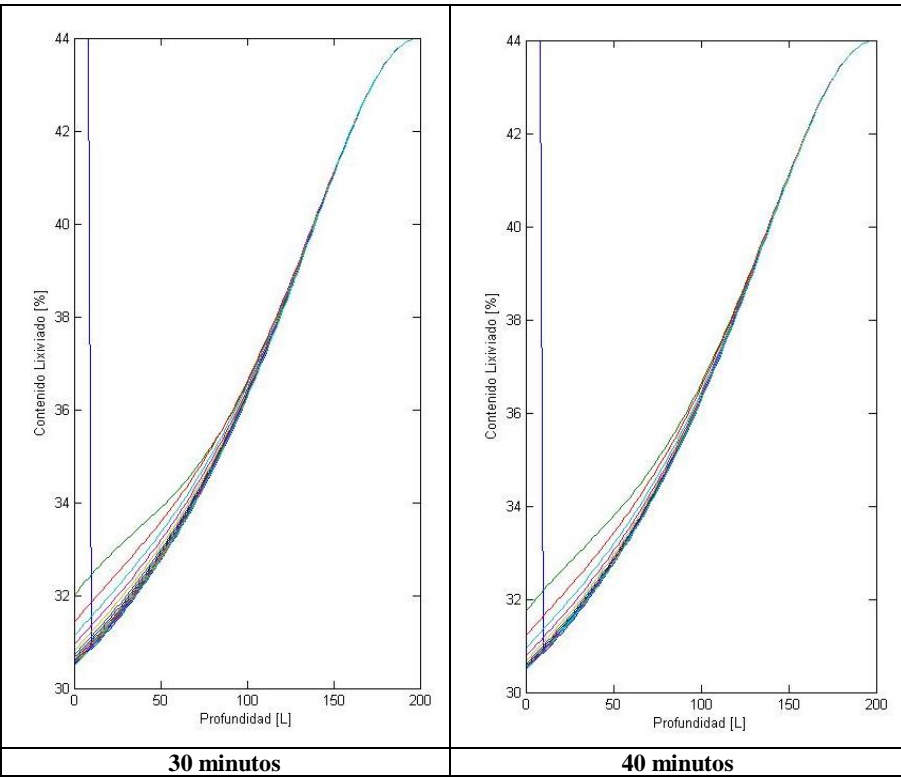

**Figura 8**. Tendencia del Porcentaje de Lixiviado a diferentes profundidades de suelo.

En la Figura 8 indica el porcentaje de lixiviado presente en el suelo, además se determinó que el suelo llega a un punto de saturación, con lo cual a mayor profundidad menor será la filtración de lixiviado, la simulación a los tipos determinados nos muestra que ocurre esto: a) en la simulación de 10 minutos, tenemos que se mantiene constante en 0cm con un 54% de lixiviado, pero al aumentar la profundidad del suelo el porcentaje acumulado del lixiviado va disminuyendo gradualmente. En la profundidad de 70cm existe una acumulación del lixiviado de 51%. Al llegar a la profundidad de 100cm se distingue que el lixiviado disminuye a un 36% y esto va aumentando en relación a la profundidad del suelo, b) a 20 minutos de simulación, se mantiene constante el porcentaje de lixiviado existe ya que en 0cm hay una presencia del 55% de lixiviado, ese porcentaje va disminuyendo has llegar los 70cm con una acumulación del lixiviado de 56%. Pasado a los 100cm comienza a disminuir la acumulación de lixiviado (34%) lo mismo ocurre a una profundidad de 120cm (30%), c) en 30 minutos, se mantiene constante en 0cm con un 55% de lixiviado, al aumentar la profundidad del suelo el porcentaje acumulado del lixiviado va disminuyendo gradualmente. A una profundidad de 70cm existe una acumulación del lixiviado de 45%. Al llegar a la profundidad de 100cm se distingue que el lixiviado disminuye a un 35%, esta acumulación va aumentando a mayor profundidad y; d) para 40 minutos en 0cm con un 57% de acumulación de lixiviado, al aumentar la profundidad del suelo el porcentaje acumulado del lixiviado va disminuyendo

gradualmente. A una profundidad de 70cm existe una acumulación del lixiviado de 38%. Al llegar a la profundidad de 100cm se distingue que el lixiviado disminuye a un 34%.

## **4. Discusión**

La importancia del estudio y la simulación de Matlab, surge de la necesidad de conocer el comportamiento del suelo ante la infiltración de un contaminante (lixiviado) a nivel espacial y por ende en un campo continuo, para lo cual se requiere la implementación de métodos para la construcción de dichos campos cuando la medición de esta variable se hace de manera puntal y en superficie.

Acorde a los resultados conseguidos en la simulación, se aprecia que el comportamiento de los parámetros ensayados varían en dependencia de las diversas características del suelo; a partir del tipo de suelo del Relleno Sanitario "Romerillos" y del Relleno Sanitario de Ambato, que poseen una textura arcilloso limoso y franco arenoso, respectivamente; se determina que mientras aumenta la profundidad el suelo cambia su estructura y horizontes, del mismo modo se vuelve más compacto en relación a los suelos superficiales.

En la simulación a 10, 20, 30 y 40 minutos; acorde a lo formulado por Chan y Pratley (1998) el comportamiento del suelo con respecto a la carga hidráulica es inversamente proporcional a la profundidad del suelo, debido a las características de la tierra; en consecuencia se obtiene datos, donde a mayor profundidad menor carga hidráulica para los dos tipos de Rellenos Sanitarios. Los resultados obtenidos de la variable en estudio en los diferentes tiempos y texturas de suelo tuvieron un comportamiento similar, observando que al aumentar la profundidad existe menor volumen de lixiviado. Por lo tanto, se establece que el volumen de lixiviado se encuentra cerca a la superficie del suelo.

Para la carga de presión se emplea diferentes funciones, las cuales fueron determinadas en el estudio de Southorn y Cattle (2004), quienes determinan que las cargas de presión son directamente proporcional a la superficie del suelo; es decir, a mayor profundidad del suelo mayor es la presión, debido a la presión que ejerce el fluido sobre la superficie. En la simulación efectuada en los rellenos a los cuatro tiempos establecidos, se percibe que la porosidad del suelo y estructura de los horizontes, cambia a mayores profundidades; siendo factores influyentes en la variación de la carga de presión, esto se comprueba en el estudio al momento de realizar las dos simulaciones con las dos texturas de suelo correspondientes a los dos rellenos sanitarios en estudios; concluyendo que a mayor profundidad, mayor es la presión ejercida por el lixiviado. En las simulaciones correspondientes a los 10, 20, 30 y 40 minutos en Matlab presentan comportamientos similares en cada uno de los tiempos. Visualizando en las gráficas, se determina que la presión que ejerce el peso del lixiviado en el suelo es mayor a medida que aumenta la profundidad, debido a que la presión del lixiviado es mayor a la presión del aire.

Durante las simulaciones correspondientes a los porcentajes de lixiviado se aprecia un comportamiento similar en cada uno de sus tiempos. Observando que a medida que aumenta la profundidad, el % de lixiviado disminuye debido a la infiltración del suelo. Alegre et al 1996, en su estudio determina que los suelos al no haber paso de los lixiviados, estos son acumulados en los estratos, siendo perjudicial para los

organismos presentes en los suelos como plantas y microorganismos. Así mismo la materia orgánica presente en este tipo de suelos se puede contaminar, con lo cual se comienza son una cadena de contaminación por lixiviados presentes en los suelos (Dorner et al, 2009).

## **Agradecimientos**

Agradecemos a los Municipios cantonales de Mejía y Ambato por la apertura al proyecto de investigación, así mismo a la Universidad Politécnica Salesiana por brindarnos los espacios requeridos para el desarrollo del mismo y a los docentes César Iván Álvarez Mendoza y Lenin Javier Ramírez Cando quienes nos apoyaron con los conocimientos necesarios.

### **Referencias**

- [1] Muñoz, M. (2008). Manual de Manejo de Residuos Sólidos Urbanos, ASAMTECH LTDA, Quito, Ecuador
- [2] Naula, I., Proaño, G., Carrillo, R. & Izurieta, C. (2016). Modelación y simulación numérica de la Ecuación de Richards para problemas de infiltración, ENFOQUE, 7(1), 46-58.
- [3] Sierra, E; Díaz, L. (2006). Una nueva alternativa numérica para la solución de la ecuación unidimensional de Richards: Estudio de drenaje e infiltración de fluidos en la zona no saturada. Universidad De la Habana. Habana, CUBA. 6 (133-143) Recuperado de: http://www.upb.edu/sites/default/files/11EAlvarezN6.pdf
- [4] Vargas, A; Santos, A; Cárdenas, E; Obregón, N. (2010). Análisis de la distribución e interpolación espacial de las lluvias en Bogotá, Colombia, Dyna, 78(167), 151-159.
- [5] Castañeda, M; Reyes, H. (2004). Solución Numérica a la Ecuación de Richards. Recuperado de: https://www.google.com.ec/url?sa=t&rct=j&q=&esrc=s&source=web&cd=1&cad =rja&uact=8&ved=0ahUKEwiB0bPm9zQAhUFwiYKHcIyBeIQFggaMAA&url= http%3A%2F%2Frepositorio.uis.edu.co%2Fjspui%2Fbitstream%2F123456789%2 F1842%2F2%2F112671.pdf&usg=AFQjCNEsz8U4qVjt-f7I4ENtQPAnAwarpQ
- [6] RADCLIFFE, David E., SIMUNEK, Jiri. Soil Physics with HYDRUS. Boca Raton, CRC Press, 2010. 373 p.
- [7] Bautista, F; Zermeño, A., Álvarez; Cano, P; Rivera, M; Siller, M. (2015). Modelo para estimar la extensión del bulbo de humedecimiento del suelo en riego por goteo. Tecnología y ciencias del agua, 6(4), 131-140. Recuperado de: http://www.scielo.org.mx/pdf/tca/v6n4/v6n4a9.pdf
- [8] Giráldez, G; Laguna, A. (1995). Un modelo analítico para el estudio del flujo de agua en suelo subsaturados. Avances en la investigación en zona no saturada. pp: 237-244.